# **Minutes of Meeting LOFAR Software**

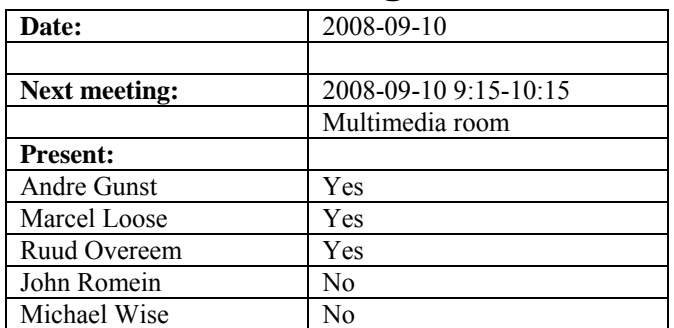

cc: Arnold Meijster, Rob van Nieuwpoort, Arthur Coolen, Jurjen Sluman, Pieter Donker, Chris Broekema, Martin Gels, Joris v. Zwieten, Marcel Loose, Adriaan Renting, Ger van Diepen, Max Avruch, Michiel v. Haarlem, Jan Reitsma, Ger de Bruyn, Arno Schoenmaker, Hanno Holties, Corina Vogt, Jan Noordam, Joe Masters, Lars Bähren, Dion Kant, Johan Hamaker, Maaijke Mevius

## *Remarks previous minutes*

•

#### *Announcements*

• One subrack in the test lab will be transported to Greece. The subrack will be replaced by two new subracks including electronics.

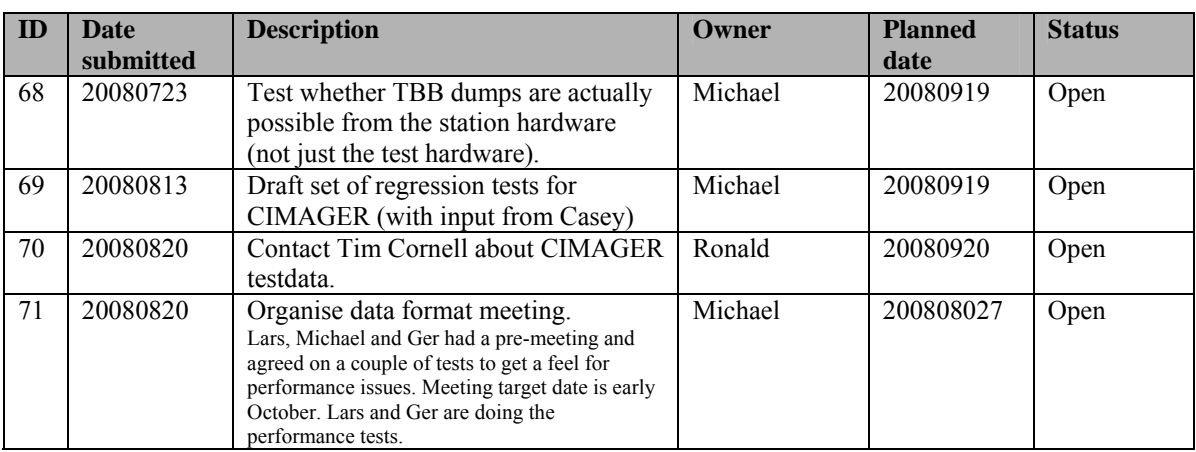

#### *Action item overview*

Last: 71

#### *Progress*

# **Stations (André):**

Achieved since last meeting:

• Pieter has tested the ARP in the TBB with the TBB boards including large FPGAs. He does not know yet if it operates also in the old boards.

Problems / current activities:

- Dips: Michiel Brentjens can currently predict the dips and the cause appears to be in the BeamServer software. The problem has not been solved yet.
- Long distance delay tracking observations have been done. James Anderson will look for fringes.

Next actions:

• Continu with LOFAR20

# **OLAP (John):**

Achieved since last meeting:

- Martin executed the first experiment again (since BG/P is up) wherein raw beamformer data is red from the stations.
- Chris is busy to improve the memory speed of the IO nodes in collaboration with Argonne.

Problems / current activities:

- Asynchronous transpose is implemented, but not tested yet.
- TAB implementation for superstation is under test.
- Robustness for failing disks is not included yet (Arnold Meijsters).

Next actions:

• Continu with LOFAR20

#### **Offline pipeline (Ronald):**

Achieved since last meeting:

- Joris has the BBS part adapted for the new parameter database interface.
- Pierce points of SPAM is implemented on BBS by Maaike. Now tests have to be defined.
- Marcel made a succesfull run of the distributed imager via a script. The goal is to make a pipeline for this.
- Ger made a script to run the imager parallel on multiple nodes.
- Johan has documented the MS equation based solver.
- Joris checked the beam models and the conclusion was that Sarod and Johan his model are comparable.

Problems / current activities:

- Online bandpass correction verification by Pandey waits for station data.
- Pandey's flagger in DP^3 is not working properly yet.
- Pandey will commission the Global Solver. This week simulated data will be used for this.
- Pandey will test the HBA dipole beam model in BBS.

Next actions:

• Continu with LOFAR20

#### **SAS + MAC + SHM (Ruud):**

Achieved since last meeting:

- Ruud have been busy to transfer the development machine to a 64 bit machine...
- Arthur has installed on all stations in the field the new PVSS database.
- Ruud worked on the central coordinates database. Currently all objects can be generated for the database from the static data (the same ASCII file is the input). Only the conversion from ETRS to ITRF needs to be done yet.
- MAC currently uses the information from SHM.

Problems / current activities:

- Pieter has been working on the temperature control.
- Red Hat licenses are not bought yet (waiting for ETM).
- Different configurations are proposed by Menno, which has huge impact on MAC/SAS. Ruud will discuss this first with Andre. Conclusion: Step 3+
- Issue: 7 seconds per subband. Optimization is already made. Three seconds can be gained with this.
- As it stands now: real significant different observations on BG/P has as a consequence that the RSP Driver must be restarted with another configuration file. This is the case if the station data must be send to different IOs of the BG/P from observation to observation.
- Metadata flow work is ongoing. Arno is busy with a mechanism to distribute the static meta data from SAS to the stations.
- Extra status registers which are implemented in the FPGAs are not driven yet by the LCU.

Next actions:

• Continu with LOFAR20

#### **User Software (Michael):**

Achieved since last meeting:

•

Problems / current activities:

- Casey will design a set of scientific validation tests for the CIMAGER.
- Near field imager work is ongoing.
- Members of the Magnetism KSP are exploring using the VisIVO package to visualize RM synthesis cubes.
- Alexander started with a radio image mosaicing script for casacore.

Next actions:

• Continu with LOFAR20

#### *Holidays*

John: From ~26 August 3 weeks and structural one day off from ~26 August onwards. Ronald: 25 August to 12 September

#### *Software integration*

Achieved since last meeting:

- LOFAR development machine is currently the DOP143 where multiple virtual machines are installed.
- Martin, Marcel and Lars are busy to compile LOFAR code with cmake. Some issues are not solved yet. A meeting with Martin, Lars, Marcel and Ger will be held to summarize the results.

Problems / current activities:

• Compile a list of anticipated data products and calibration or metadata files associated with each of the pipelines.

Next actions:

• A test program will be initiated to verify the functioning of the LOFAR software in a more structured way. In OLAP it is possible to store the raw station data and feed this into the pipeline later on. This makes it possible to define a standard data set, which can be applied to the pipeline as soon as major software changes have been taken place.

# *Decisions*

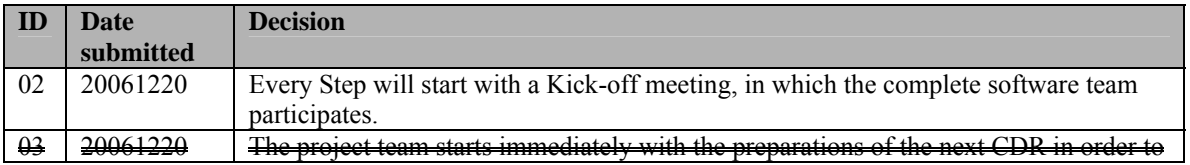

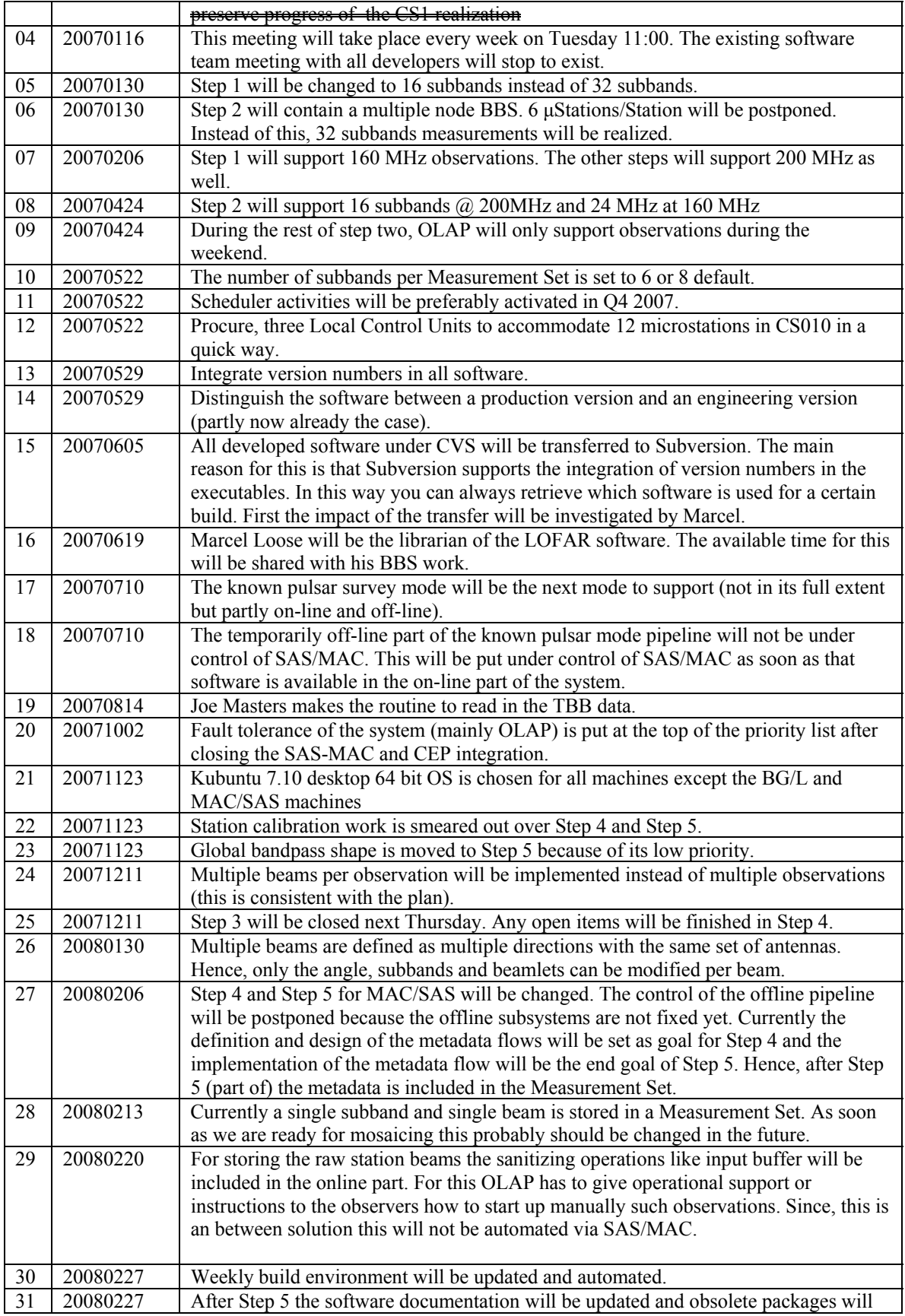

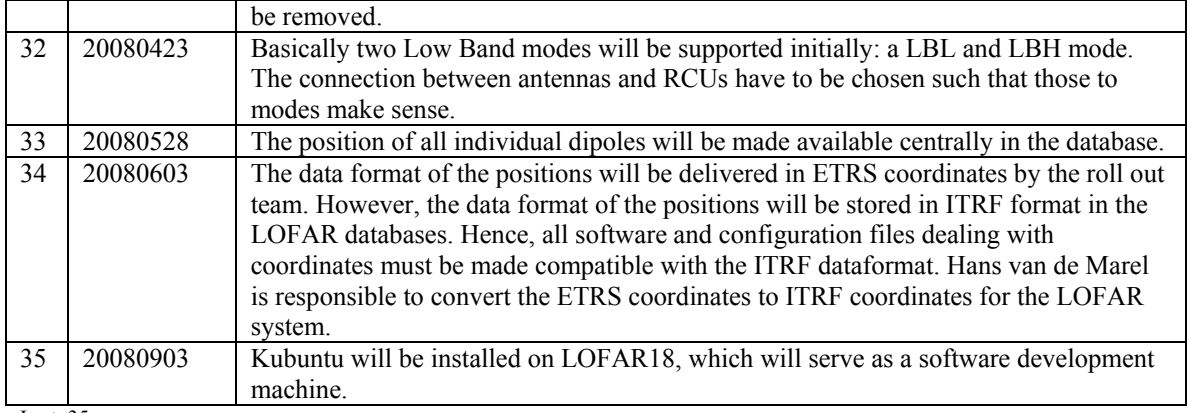

Last: 35

•

## *Table round*